Управление образования администрации Вачского муниципального района Нижегородской области Муниципальное бюджетное учреждение дополнительного образования «Центр детского творчества»

# План- конспект открытого занятия на тему «Техника «Кинусайга»

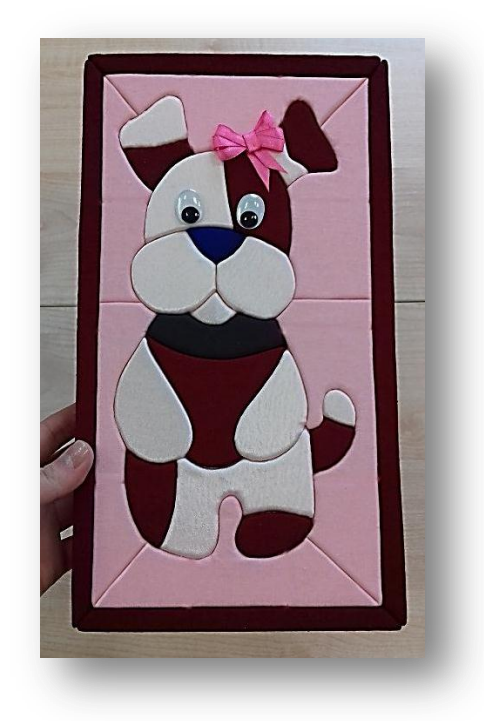

Педагог дополнительного образования

Мохова Елена Ивановна

р.п. Вача 2019г

# *Тема:Техника «Кинусайга».*

## **Цель:**

- научить детей самостоятельно выполнять картины, используя лоскутную технику «Кинусайга», проработав все этапы изготовления на примере картины «Дружок».

## **Задачи:**

- познакомить с инструментами и материалами;
- обучить новой технике творчества;
- выполнить картину «Дружок».

**Формы и методы, используемые на занятии**: рассказ, объяснение, метод наглядности.

## **Оборудование:**

- компьютер;
- лист пенополистирола;
- лоскуты тканей;
- ножницы;
- клей- карандаш;
- нож канцелярский;
- карандаш или ручка;
- линейка;
- пилка для ногтей, шпажка или любой подобный инструмент;
- декоративные элементы (бусины, ленты, пуговицы и др.).

## **Открытое занятие для детей** 11- 14 лет

**Продолжительность занятия:** 90 минут с перерывом 15 минут

## **I. Организационный момент.**

Цель нашего занятия: познакомиться с техникой «Кинусайга», как древним видом текстильного творчества, и научиться самостоятельно выполнять картины, используя эту технику. Проработаем все этапы изготовления на примере картины «Дружок».

**Сообщение темы занятия.**

**Повторение правил техники безопасности.**

#### **II. Изучение нового материала.**

Данная разновидность пэчворка пришла к нам из Востока. Японцы с успехом применяют его до сих пор. Кинусайга – это необыкновенный способ создания лоскутных картин, не требующий иголки. Посмотрим, как он понравился европейским любителям рукоделия.

Как и классический пэчворк, кинусайга появился из-за необходимости экономить. Известно, что кимоно – традиционная японская одежда, изготавливалась из самых лучших шелковых тканей, которые мог себе позволить хозяин будущей одежды.

Поэтому, когда кимоно изнашивалось (а происходило это достаточно быстро), его владелец не желал расставаться с столь дорогой вещью. В результате кимоно распарывалось, из больших лоскутов шились небольшие изделия, а мелкие обрезки применялись при при создании картин. Прежде чем приступить к работе, мастер делал эскиз рисунка на бумаге, чтобы в дальнейшем перенести его на деревянную дощечку. Когда рисунок оказывался на доске, необходимо было сделать по контурам прорези, по которым рисовались лоскутные картины.

**Демонстрация готовых работ в данной технике в электронном варианте, а также просмотр реальных изделий.**

Сегодня мы сделаем небольшую картину под названием «Дружок» с изображением собачки.

**Знакомство с материалами и инструментами, необходимыми на занятии. Обеспечение раздаточным материалом (Приложение 1).**

## **Ход занятия**

По заранее подготовленному рисунку необходимого размера (его можно нарисовать самостоятельно или распечатать на принтере) вырезаем из листа пенополистирола (любой толщины) заготовку для будущего изделия, используя канцелярский нож. Размер вырезанного прямоуголька для картины равен размеру рисунка + ширине рамки по периметру (рамки шириной 1,5- 2 см будет вполне достаточно). Рамку рисуем с помощью ручки или карандаша.

Подготовим заднюю сторону будущей картины, вычертив рамку шириной чуть больше ширины рамки лицевой стороны. Углы этих двух рамок соединим линиями, проходящими от угла рамки лицевой стороны до угла рамки обратной стороны непосредственно по торцевой части пенополистирола.

Затем переведем выбранный рисунок на лицевую сторону заготовки (контур рисунка переводится с умеренным нажимом карандаша или шпажки, чтобы на пенополистироле остались заметные следы от продавливания).

Все продавленные таким образом линии контура при необходимости можно обвести ручкой для удобства их обработки канцелярским ножом

Наметим линии для оформления фона, как бы визуально разделяя пространство вокруг собачки на «пазлы».

Прорежем канцелярским ножом все намеченные линии рисунка и рамки.

Теперь можно приступать к обработке заготовки кусочками ткани.

(лоскуты ткани можно приготовить заранее, подобрав цветовую гамму на свой вкус. Использовать можно даже самые маленькие кусочки, которые, казалось бы, больше нигде не пригодятся).

Закрывать тканью будем каждый «пазл» по очереди, предварительно промазывая его клеем- карандашом.

После того, как «пазл» промазан клеем, на него сверху накладываем кусочек ткани, проглаживаем пальцами, чтобы не было заломов. Аккуратно шпажкой или старой пилкой для ногтей просовываем ткань в надрезы по контуру «пазла» (глубоко не нужно! Приблизительно на 1- 1,5 мм).

Теперь обрежем лишнюю ткань по контуру «пазла» ножницами. Оставшиеся срезы ткани прячем в прорези.

Таким образом последовательно закрывается абсолютно весь рисунок, кроме рамки.

Для оформления рамки изделия вырезаем полоски ткани шириной, равной сумме толщины листа полистирола, ширины внешней рамки картины, ширины рамки обратной стороны, а также прибавляем 1 см на закладывание полоски ткани в прорези.

Рамка состоит из 4 сторон. Все они закрываются одинаково поочередно. Полоску ткани накладываем на внешнюю рамку, предварительно промазанную клеем, вводим ткань в прорезь. Затем, обвернув полоской ткани край пенопластовой заготовки, вводим второй срез ткани в прорезь рамки с обратной стороны картины. Закрываем углы рамки, вводя ткань в диагональные прорези, соединяющие внешний и внутренний контуры рамки.

Картина готова! При желании можно украсить ее бантиками, стразами, лентами и прочей фурнитурой.

## **Итог занятия.**

- Просмотр работ. Показ лучших работ.

Уверена, вам было интересно. Попрошу вас подготовить к следующему занятию интересные рисунки, продолжим работу в технике «Кинусайга». До свидания.

#### **Последовательность изготовления картины «Дружок» в технике «Кинусайга»**

По заранее подготовленному рисунку необходимого размера (его можно нарисовать самостоятельно или распечатать на принтере) вырезаем из листа пенополистирола (любой толщины) заготовку для будущего изделия, используя канцелярский нож. Размер вырезанного прямоуголька для картины равен размеру рисунка + ширине рамки по периметру (рамки шириной 1,5- 2 см будет вполне достаточно). Рамку рисуем с помощью ручки или карандаша.

Подготовим заднюю сторону будущей картины, вычертив рамку шириной чуть больше ширины рамки лицевой стороны. Углы этих двух рамок соединим линиями, проходящими от угла рамки лицевой стороны до угла рамки обратной стороны непосредственно по торцевой части пенополистирола.

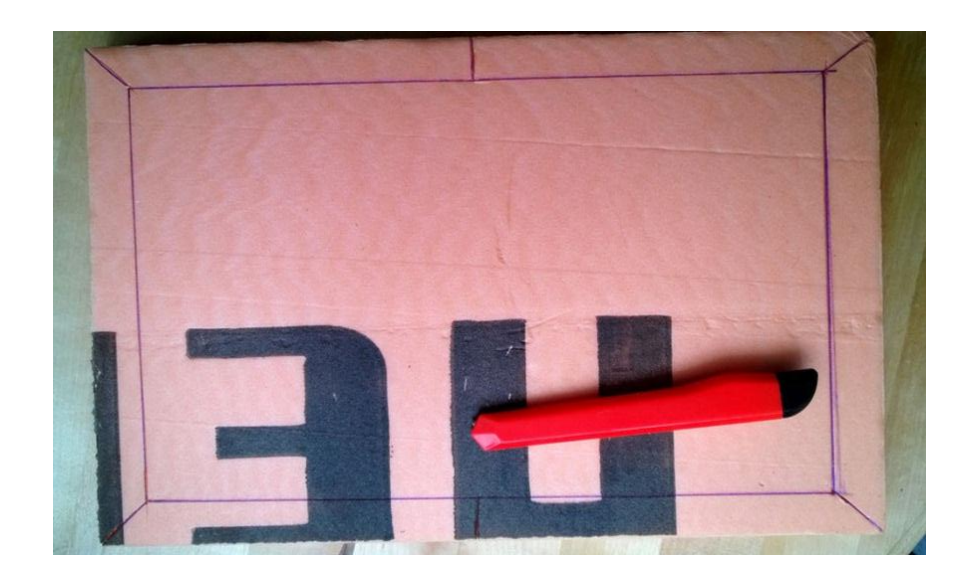

Затем переведем выбранный рисунок на лицевую сторону заготовки (контур рисунка переводится с умеренным нажимом карандаша или шпажки, чтобы на пенополистироле остались заметные следы от продавливания).

Все продавленные таким образом линии контура при необходимости можно обвести ручкой для удобства их обработки канцелярским ножом

Наметим линии для оформления фона, как бы визуально разделяя пространство вокруг собачки на «пазлы».

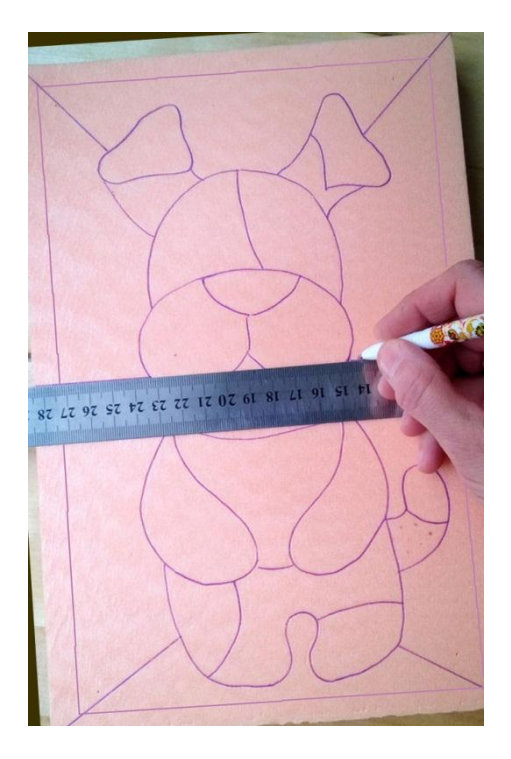

Прорежем канцелярским ножом все намеченные линии рисунка и рамки.

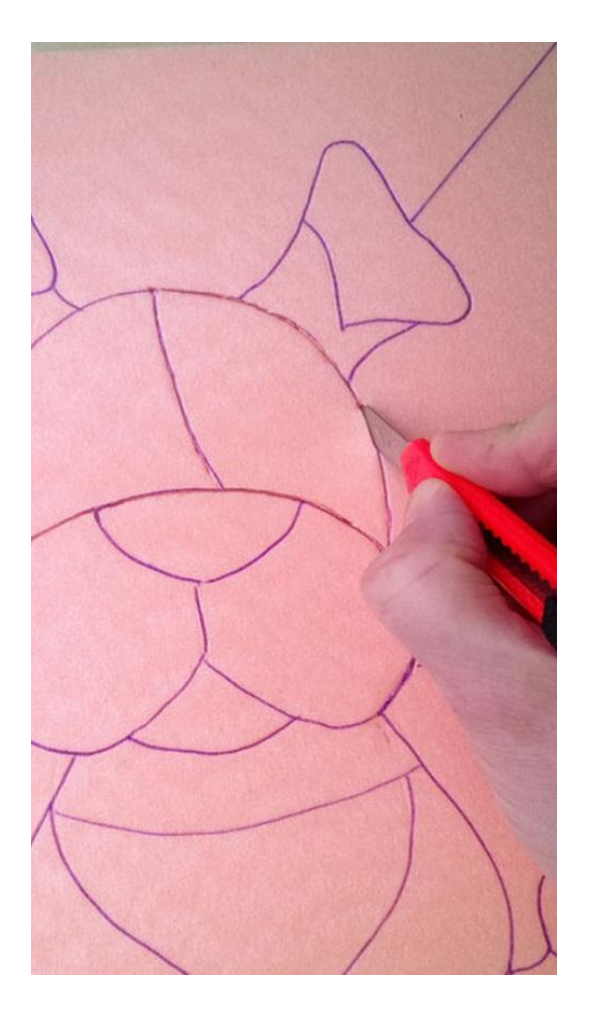

Теперь можно приступать к обработке заготовки кусочками ткани.

(лоскуты ткани можно приготовить заранее, подобрав цветовую гамму на свой вкус. Использовать можно даже самые маленькие кусочки, которые, казалось бы, больше нигде не пригодятся).

Закрывать тканью будем каждый «пазл» по очереди, предварительно промазывая его клеем- карандашом.

После того, как «пазл» промазан клеем, на него сверху накладываем кусочек ткани, проглаживаем пальцами, чтобы не было заломов. Аккуратно шпажкой или старой пилкой для ногтей просовываем ткань в надрезы по контуру «пазла» (глубоко не нужно! Приблизительно на 1- 1,5 мм).

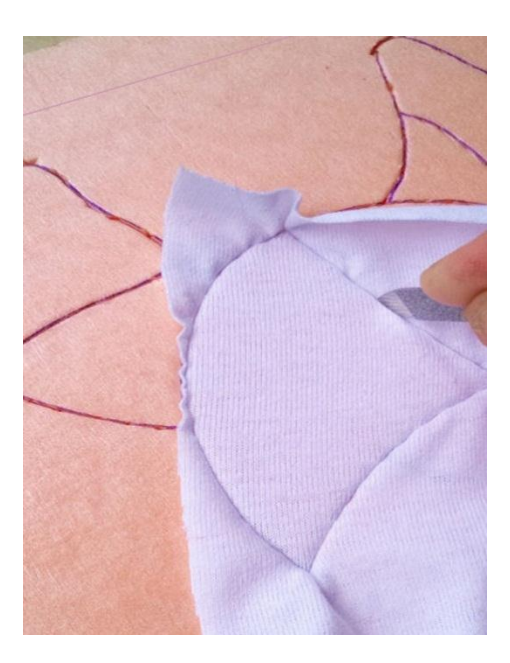

Теперь обрежем лишнюю ткань по контуру «пазла» ножницами. Оставшиеся срезы ткани прячем в прорези.

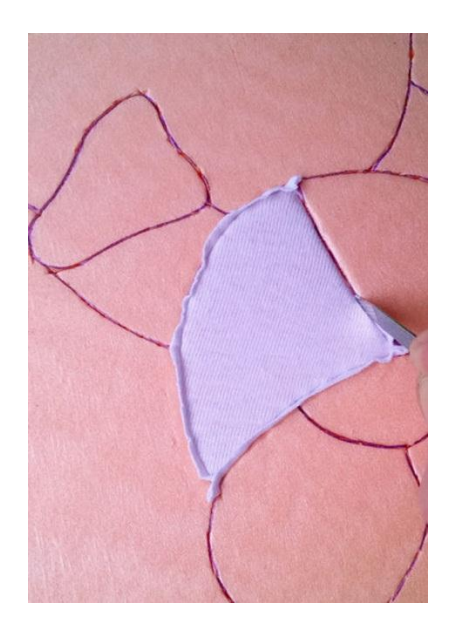

Таким образом последовательно закрывается абсолютно весь рисунок, кроме рамки.

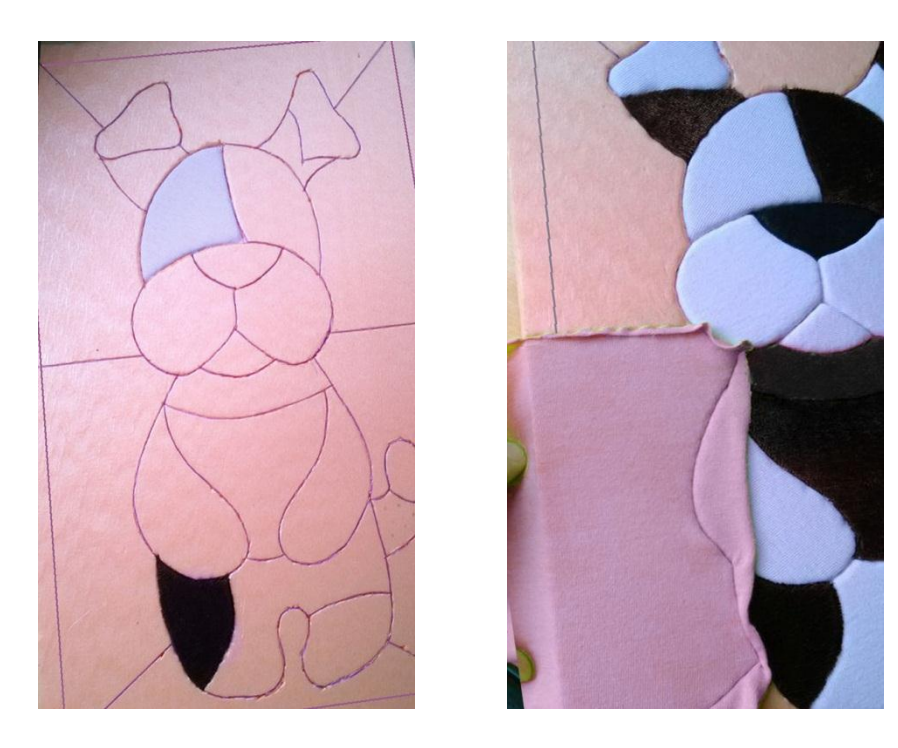

Для оформления рамки изделия вырезаем полоски ткани шириной, равной сумме толщины листа полистирола, ширины внешней рамки картины, ширины рамки обратной стороны, а также прибавляем 1 см на закладывание полоски ткани в прорези. Рамка состоит из 4 сторон. Все они закрываются одинаково поочередно.

Полоску ткани накладываем на внешнюю рамку, предварительно промазанную клеем, вводим ткань в прорезь. Затем, обвернув полоской ткани край пенопластовой заготовки, вводим второй срез ткани в прорезь рамки с обратной стороны картины. Закрываем углы рамки, вводя ткань в диагональные прорези, соединяющие внешний и

внутренний контуры рамки.

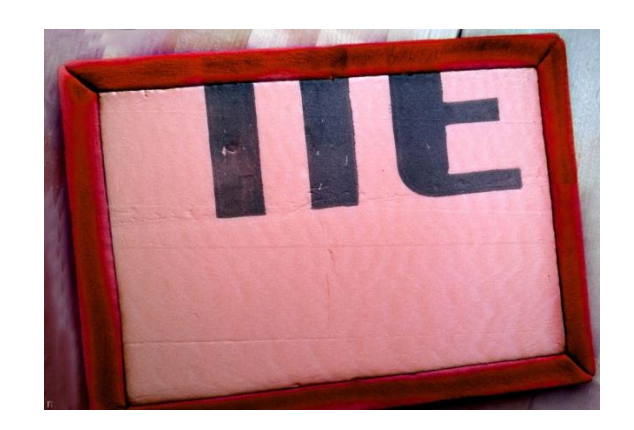

Картина готова! При желании можно украсить ее бантиками, стразами, лентами и прочей фурнитурой.

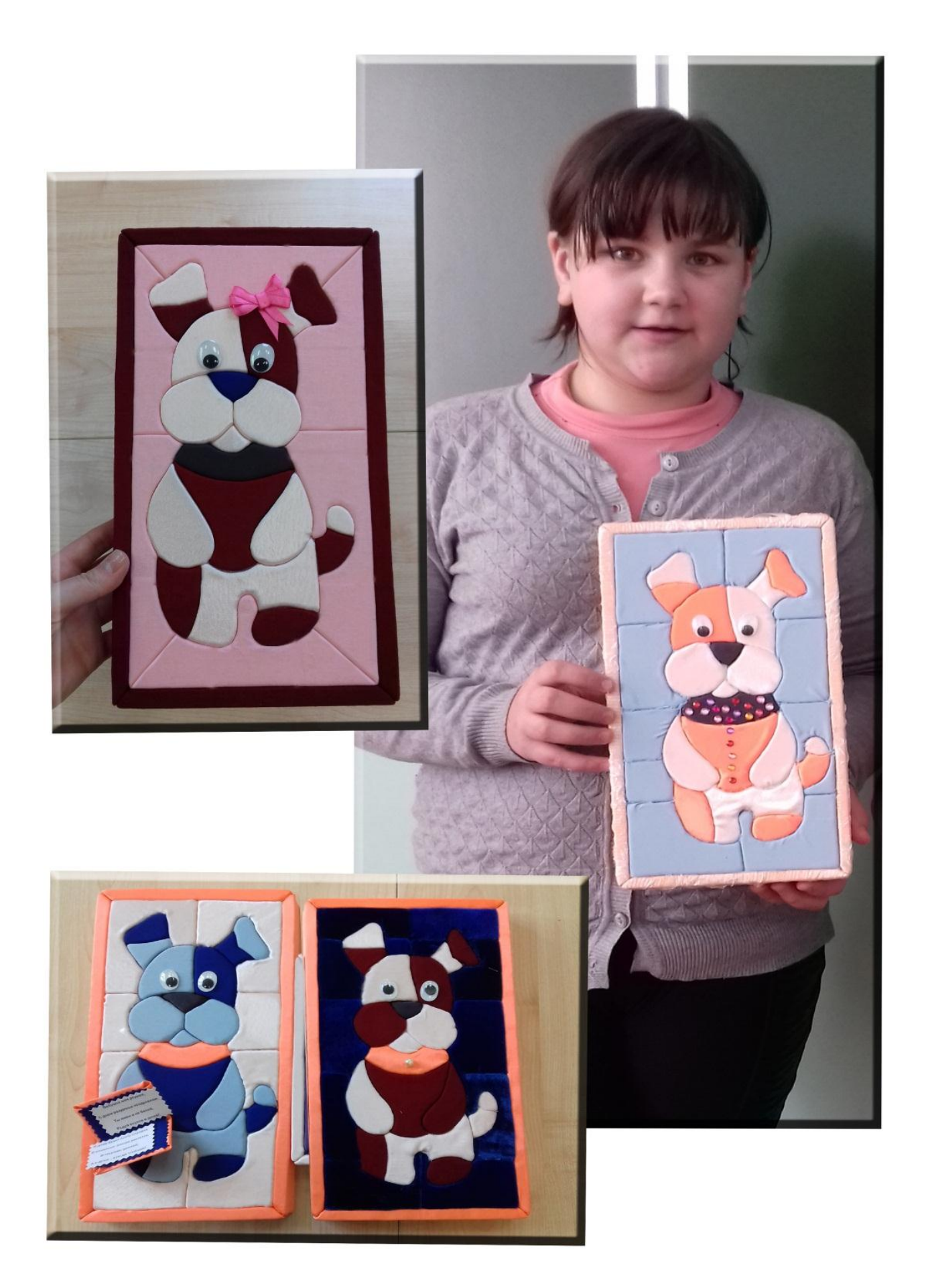